### CMSC201 Computer Science I for Majors

#### Lecture 05 – Comparison Operators and Boolean (Logical) Operators

Prof. Katherine Gibson

Prof. Jeremy Dixon

Based on slides by Shawn Lupoli and Max Morawski at UMBC

www.umbc.edu

### Last Class We Covered

- Expressions
- Python's operators
	- Including mod and integer division
- The order of operations
- Different variables types
	- How to cast to a type
- Constants (and why using them is important)

#### HONORS UNIVERSITY IN MARYLAND A N

#### Any Questions from Last Time?

www.umbc.edu

### Today's Objectives

- To learn a bit about **main()**
- To learn more of Python's operators
	- Comparison operators
	- Logical operators
- To practice using these new operators
- To become more familiar with using Boolean variables

HONORS UNIVERSITY IN MARYLAND A N

#### Quick Note about **main()**

www.umbc.edu

# **main()**

• In Lab 1, we introduced the code **def main():**

as the first line of code in our file

- **main()** is an example of a **function**
- We can use functions to organize our code

**7**

#### Functions

• We'll cover functions in more detail later

- For now, think of them as something similar to a variable
	- Variables hold data
	- Functions hold code

# Calling **main()**

• With variables, we use the variable name to access the data they store

• We must do the same with functions like **main()**, using the function name to execute the code they store

# Using **main()** for Your Code

• From now on, use **main()** in your code:

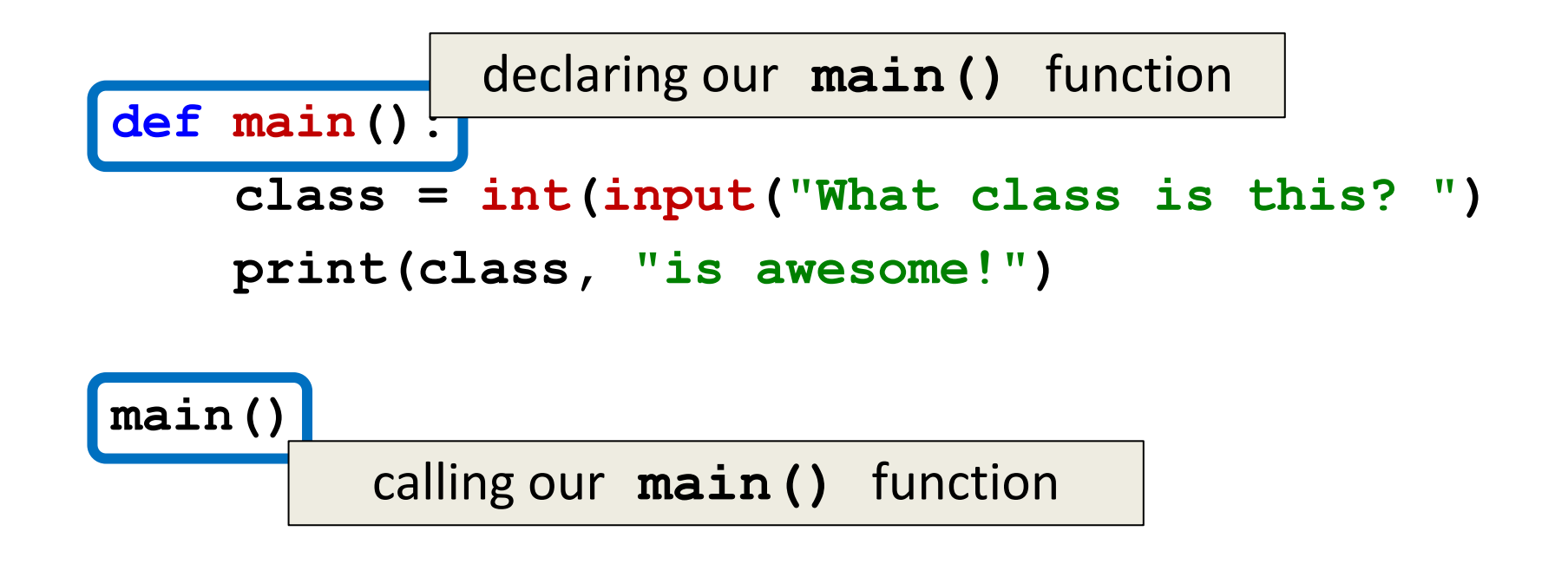

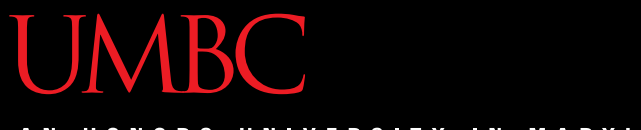

#### ONORS UNIVERSITY IN MARYLAND

#### Review: Control Structures & Operators

#### Control Structures

- What are the three control structures?
	- Sequential
	- –Decision Making
		- Also known as "Selection"
	- Looping
		- Also known as "Repetition"
- (We can also call a function)

#### Control Structures: Flowcharts

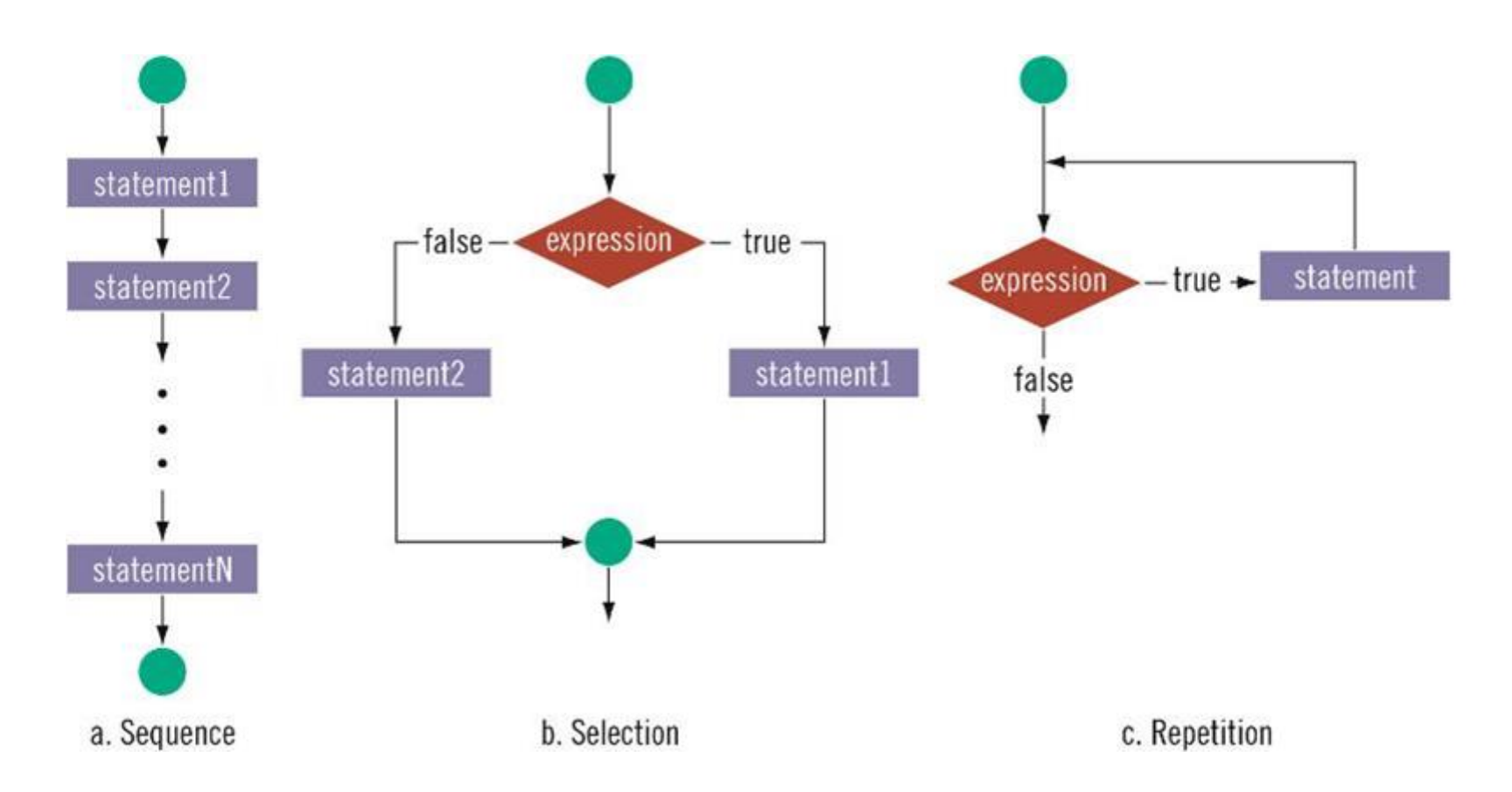

# Types of Operators in Python

- Arithmetic Operators  $\checkmark$
- Comparison (Relational) Operators
- Assignment Operators  $\checkmark$
- **Logical Operators**
- Bitwise Operators
- Membership Operators
- Identity Operators

focus of today's lecture

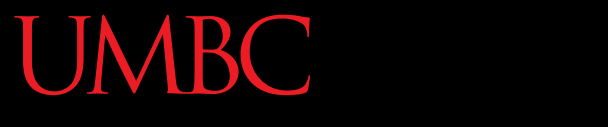

HONORS UNIVERSITY IN MARYLAND A N

#### Comparison Operators

www.umbc.edu

#### Vocabulary

- Comparison operators
- Relational operators
- Equality operators – Are all the same thing

• Include things like **>**, **>=**, **<**, **<=**, **==** , **!=** 

#### Vocabulary

- Logical operators
- Boolean operators
	- Are the same thing

• Include **and**, **or**, and **not**

### Comparison Operators

- Always return a Boolean result
	- **True** or **False**
	- Indicates whether a relationship holds between their operands

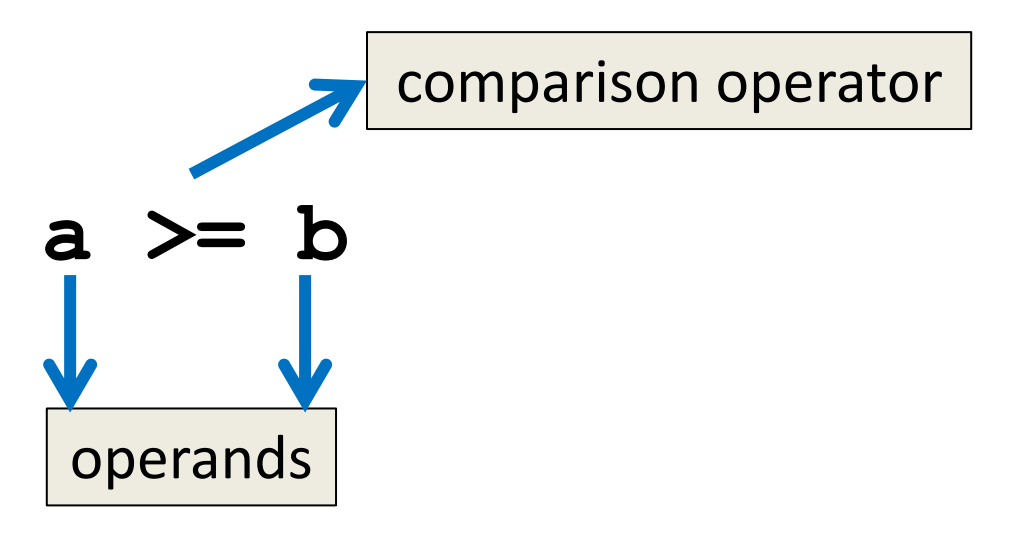

### Comparison Examples

- What is the following comparison asking? **a >= b**
	- Is **a** greater than or equal to **b**?

#### **a == b**

– Is **a** equivalent to **b**?

#### List of Operators

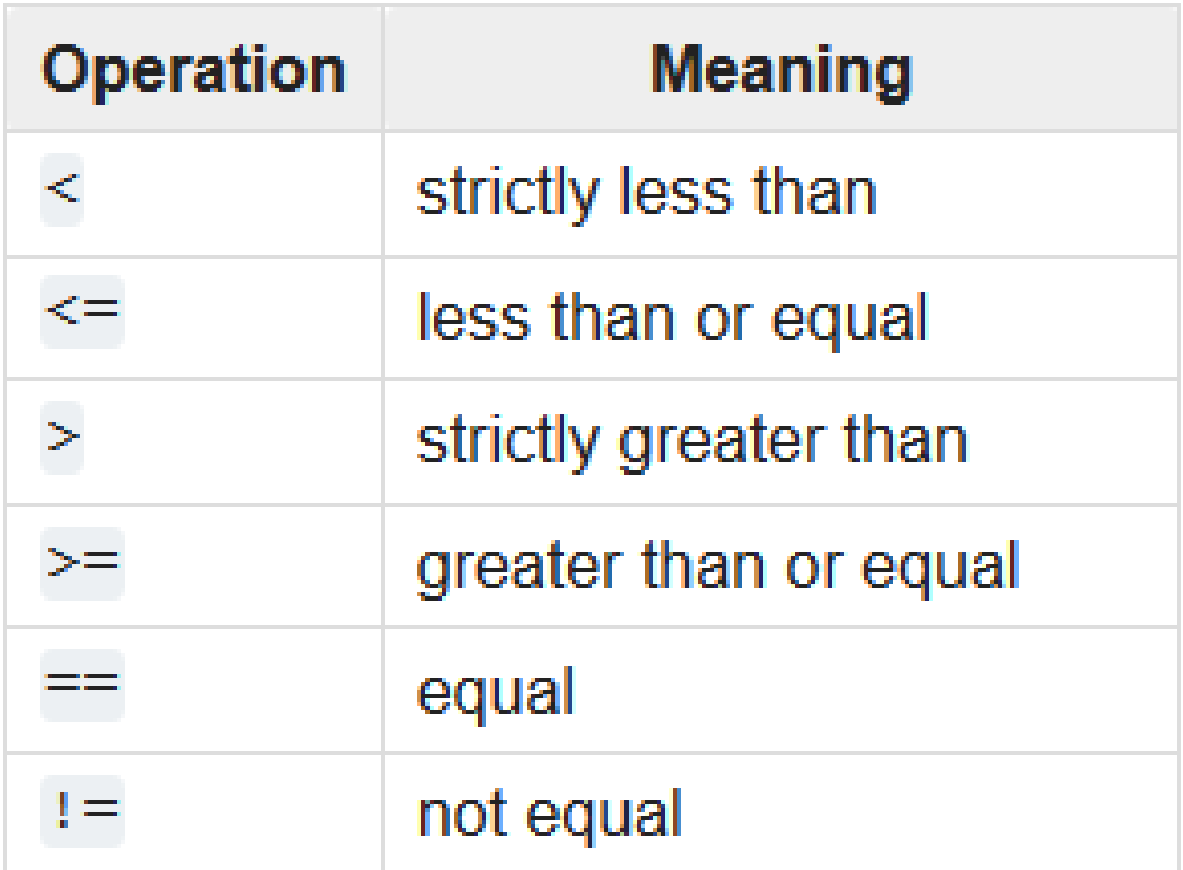

# Comparison Examples (Continued)

- What do these evaluate to if **a = 10** and **b = 20**?
	- **a >= b**
	- Is **a** greater than or equal to **b**?
	- Is **10** greater than or equal to **20**?
	- **FALSE**

# Comparison Examples (Continued)

- What do these evaluate to if **a = 10** and **b = 20**?
	- **a == b**
	- Is **a** equivalent to **b**?
	- Is **10** equivalent to **20**?

– **FALSE**

### Comparison vs Assignment

- A common mistake is to use the assignment operator (**=**) in place of the relational (**==**) – This is a very common mistake to make!
- This type of mistake does trigger an error in Python, but you may still make it on paper!

### Equals vs Equivalence

- What does  $a = b$  do?
	- Sets **a** equal to **b**
	- Replaces **a**'s value with the value of **b**

• What does  $a = b$  do? – Checks if **a** is equivalent to **b**

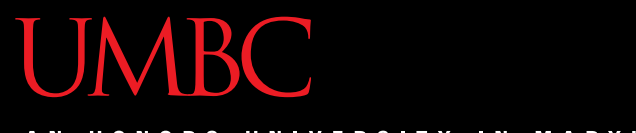

#### HONORS UNIVERSITY IN MARYLAND

#### Comparison Operator Examples

www.umbc.edu

#### **VIRC**

UNIVERSITY IN MARYLAND

# Comparison Operators and Simple Data Types

- Examples:
	- **8 < 15** evaluates to **True**
	- **6 != 6** evaluates to **False**
	- **2.5 > 5.8** evaluates to **False**
	- **5.9 <= 7.5** evaluates to **True**

# "Value" of Boolean Variables

- When we discuss Boolean outputs, we think **True** and **False**
- We can also think of it in terms of **1** and **0**
- **True = 1**
- **False = 0**

### "Value" of Boolean Variables

- Other data types can also be seen as "**True**" or "**False**" in Python
- Anything empty or zero is **False** – **""** (empty string), **0**, **0.0**
- Everything else is **True**
	- **81.3**, **77**, **-5**, **"zero"**, **0.01**

– Even **"0"** evaluates to **True**

#### Comparison Operation Examples

- **a = 10 Prints:**
- **b = 20**
- **c = 30 False False True**
- $bool1 = a == b$
- $bool2 = c < b$
- **bool3 = c != a**

#### **print(bool1, bool2, bool3)**

### More Comparison Operation Examples

- **a = 10 Prints:**
- **b = 20 1 True 3**
- **c = 30**

$$
\text{bool1} = \text{int}(a == a)
$$
\n $\text{bool2} = a == a >= 10$ \n $\text{bool3} = (a == a) + (b == b) + (c == c)$ 

**print(bool1, bool2, bool3)**

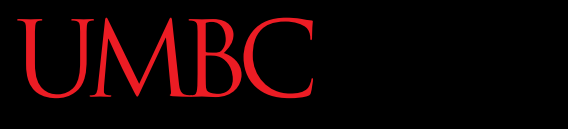

AN HONORS UNIVERSITY IN MARYLAND

#### Logical Operators

www.umbc.edu

### Logical Operators

- There are three logical operators:
	- **and**
	- **or**
	- **not**
- They allow us to build more complex Boolean expressions
	- By combining simpler Boolean expressions

• Let's evaluate this expression  $bool1 = a$  and b

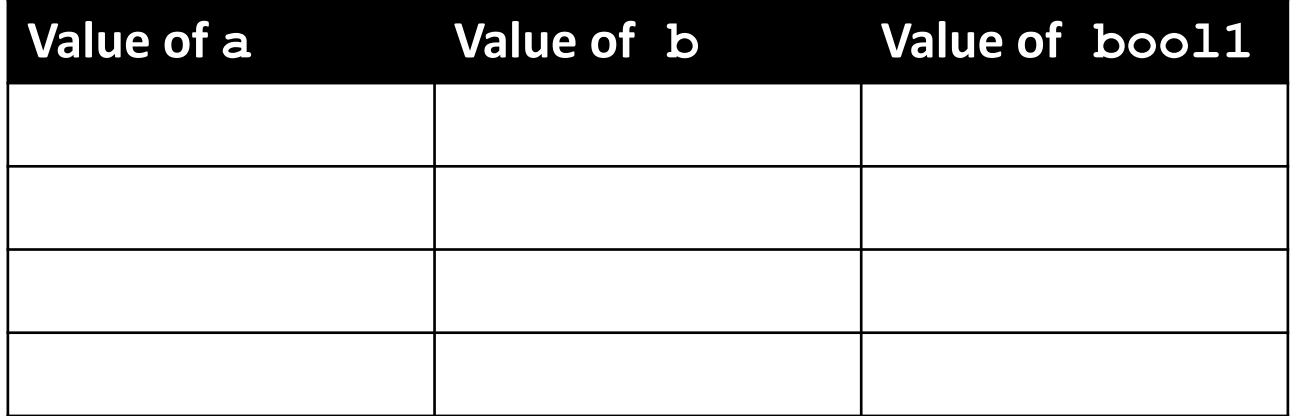

• Let's evaluate this expression  $bool1 = a$  and b

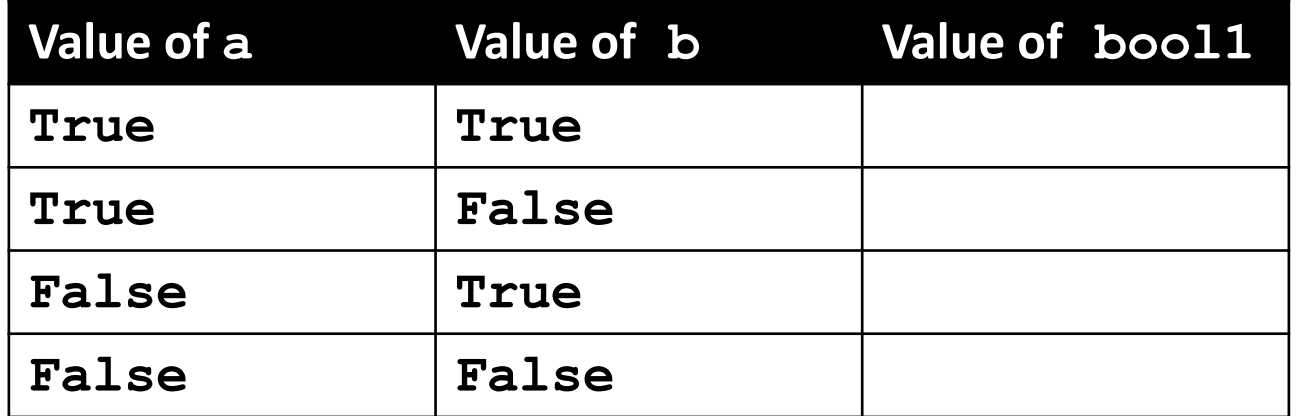

• Let's evaluate this expression  $bool1 = a$  and b

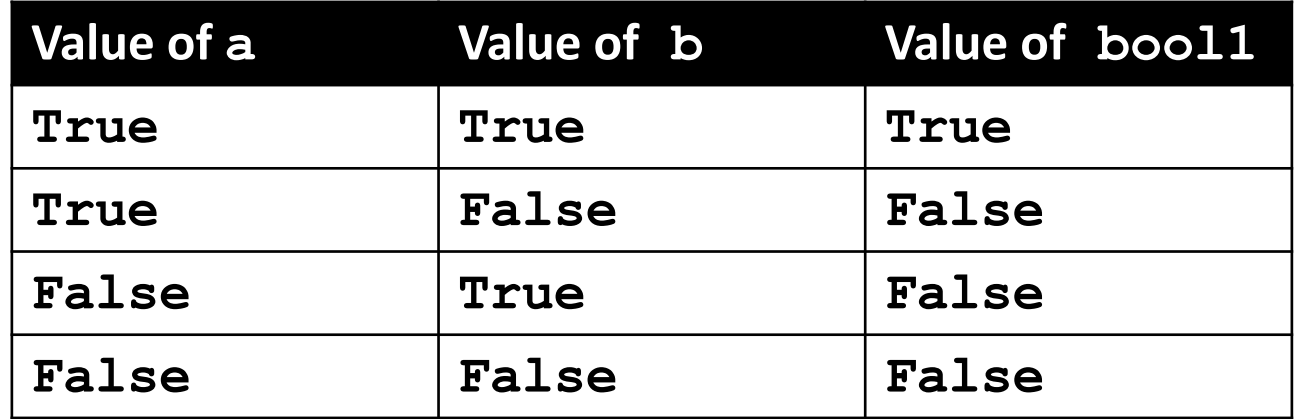

• For **a and b** to be **True**, both **a** and **b** must be true

- Two ways to write **and** expressions
	- 1. Explicitly use the keyword:
		- **3 > 2 and 2 > 1**

2. String them together, like in math:

**x > y > z**

 $-$  Evaluates to  $x > y$  and  $y > z$ 

# Examples of **and**

#### **a = 10 Prints:**

- **b = 20 c = 30 True True True**
- $ex1 = a < b < c$ **ex2 = a < b and b < c ex3 = a + b == c and b – 10 == a and c / 3 == a**

**print (ex1, ex2, ex3)**

# More Examples of **and**

- **a = 10 Prints:**
- **b = 20 False False True**
- **c = 30**
- $bool1 = a > b > c$ **bool2 = a == b > c**  $\text{bool3} = a < b < c$
- **print(bool1, bool2, bool3)**

#### Logical Operators – **or**

• Let's evaluate this expression **bool2 = a or b**

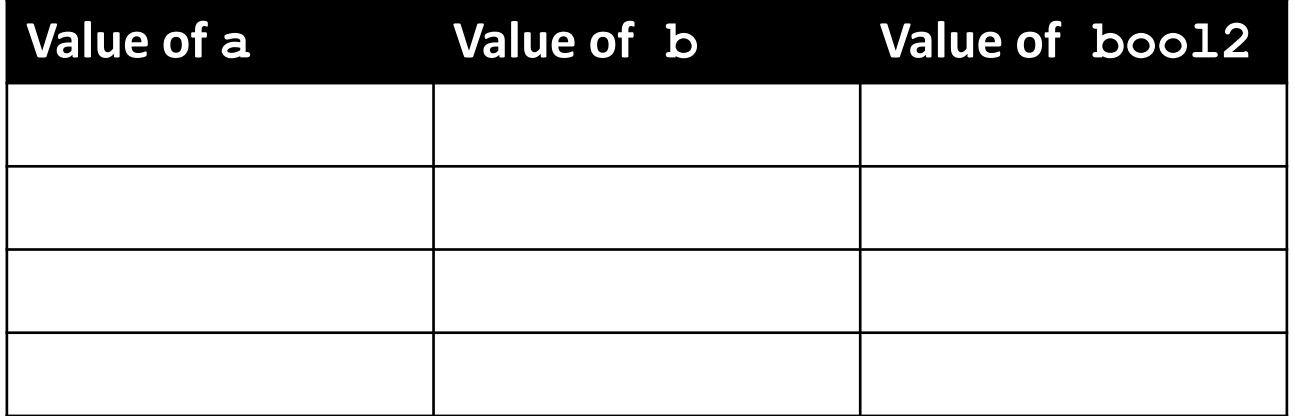

#### Logical Operators – **or**

• Let's evaluate this expression **bool2 = a or b**

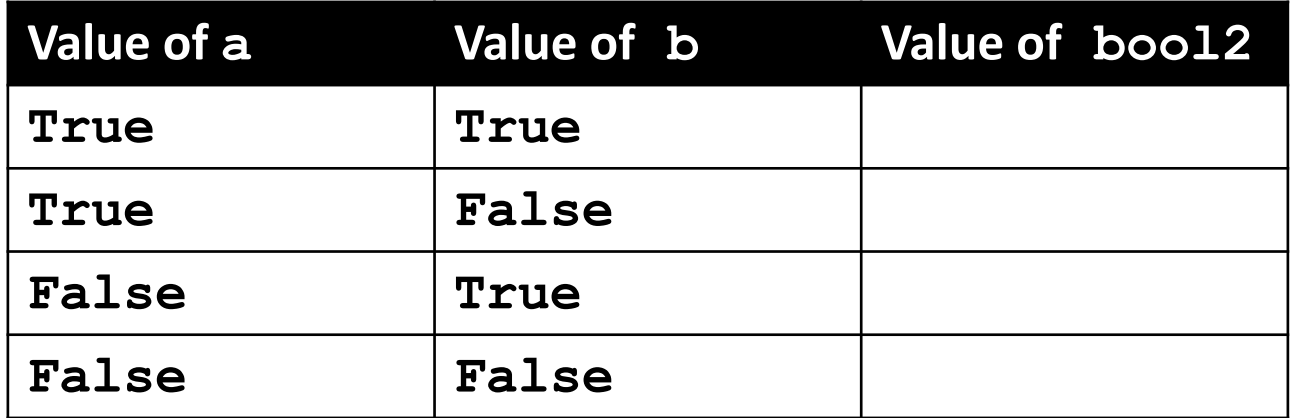

#### Logical Operators – **or**

• Let's evaluate this expression **bool2 = a or b**

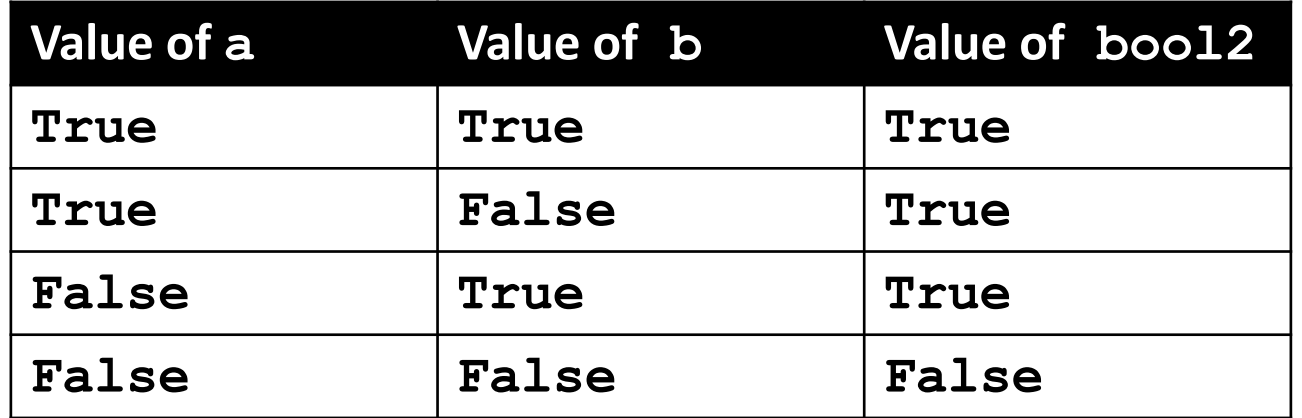

• For **a or b** to be **True**, either **a** or **b** must be true

#### Examples of **or**

#### **Prints:**

- **a = 10 b = 20 c = 30 False True True**
- **ex1 = a > b or c < b ex2 = a + b <= c + 1 or b > c ex3 = a == c or b + 10 <= a or c/3 == a**

**print (ex1, ex2, ex3)**

#### Usage Example

- Here's an easy way to remember how the **and** and **or** logical operators work
- In order to pass the class, you must have: **(grade >= 70) and (cheating == False)**
- For the grade to count for CMSC majors: **ltrGrade == "A" or ltrGrade == "B"**

• Let's evaluate this expression **bool3 = not a**

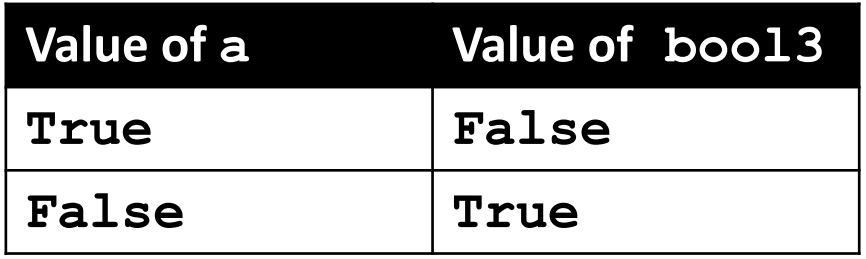

• **not a** calculates the Boolean value of **a** and returns the opposite of that

### Complex Expressions

• We can put multiple operators together! **bool4 = a and (b or c)**

- What does Python do first?
	- Computes **(b or c)**
	- Computes **a and** the result

#### Complex Expression Example

#### **bool4 = a and (b or c)**

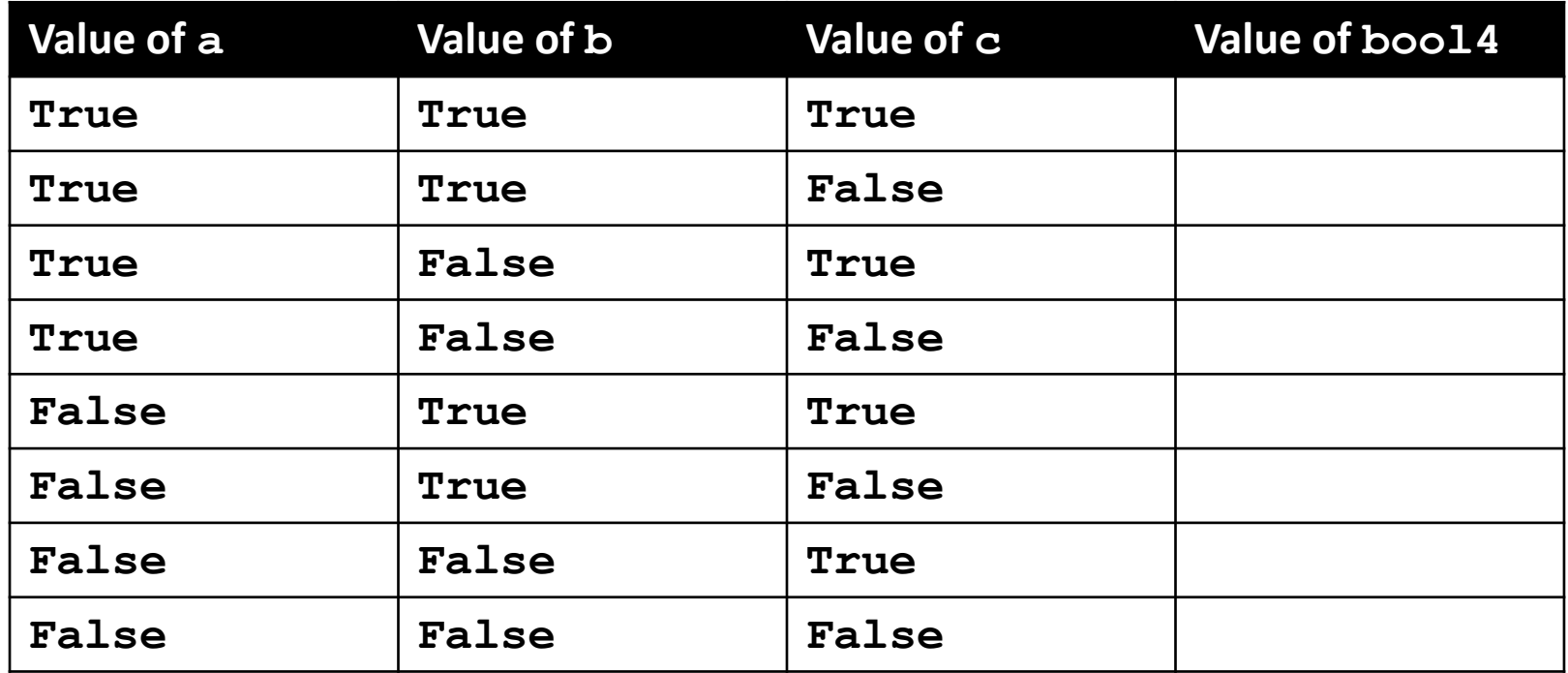

#### Complex Expression Example

#### **bool4 = a and (b or c)**

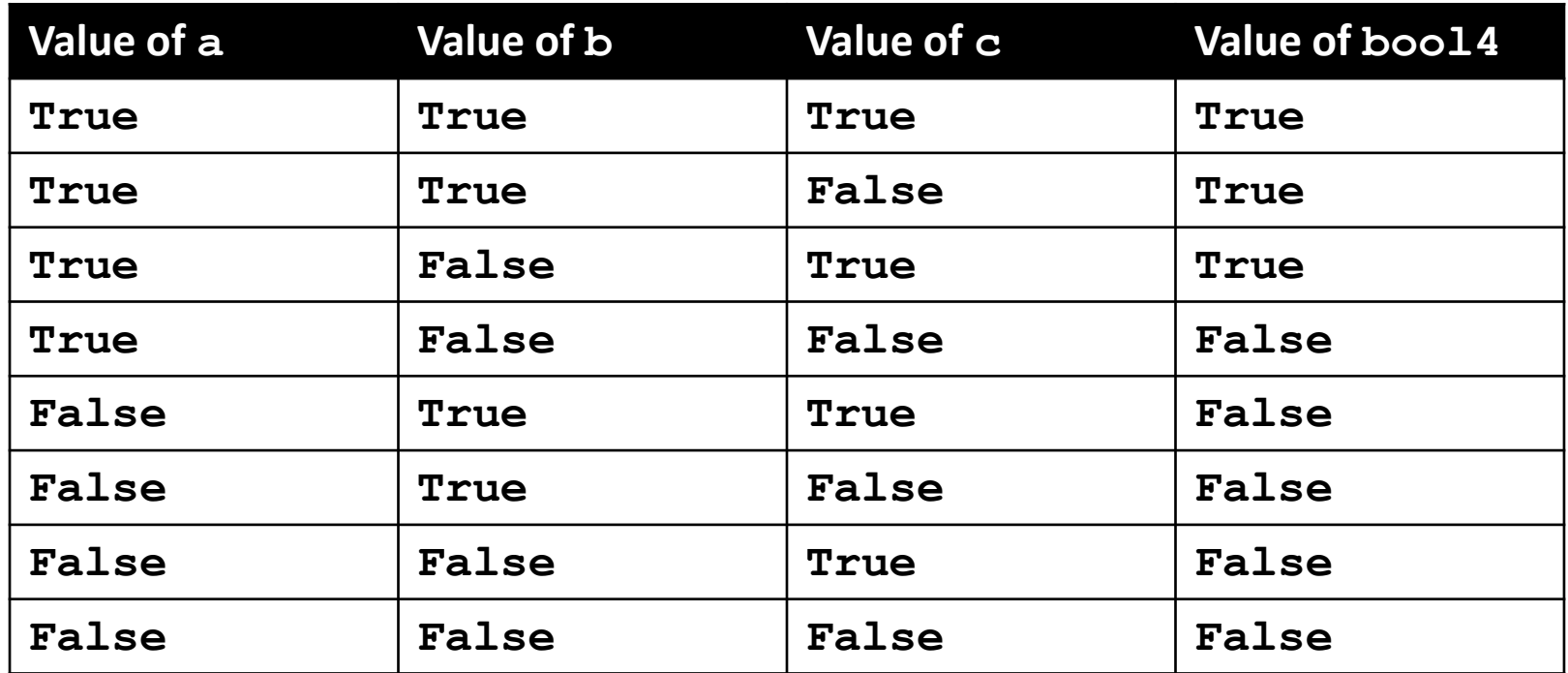

#### Truth Table Layout

• Truth tables follow a pattern for their values

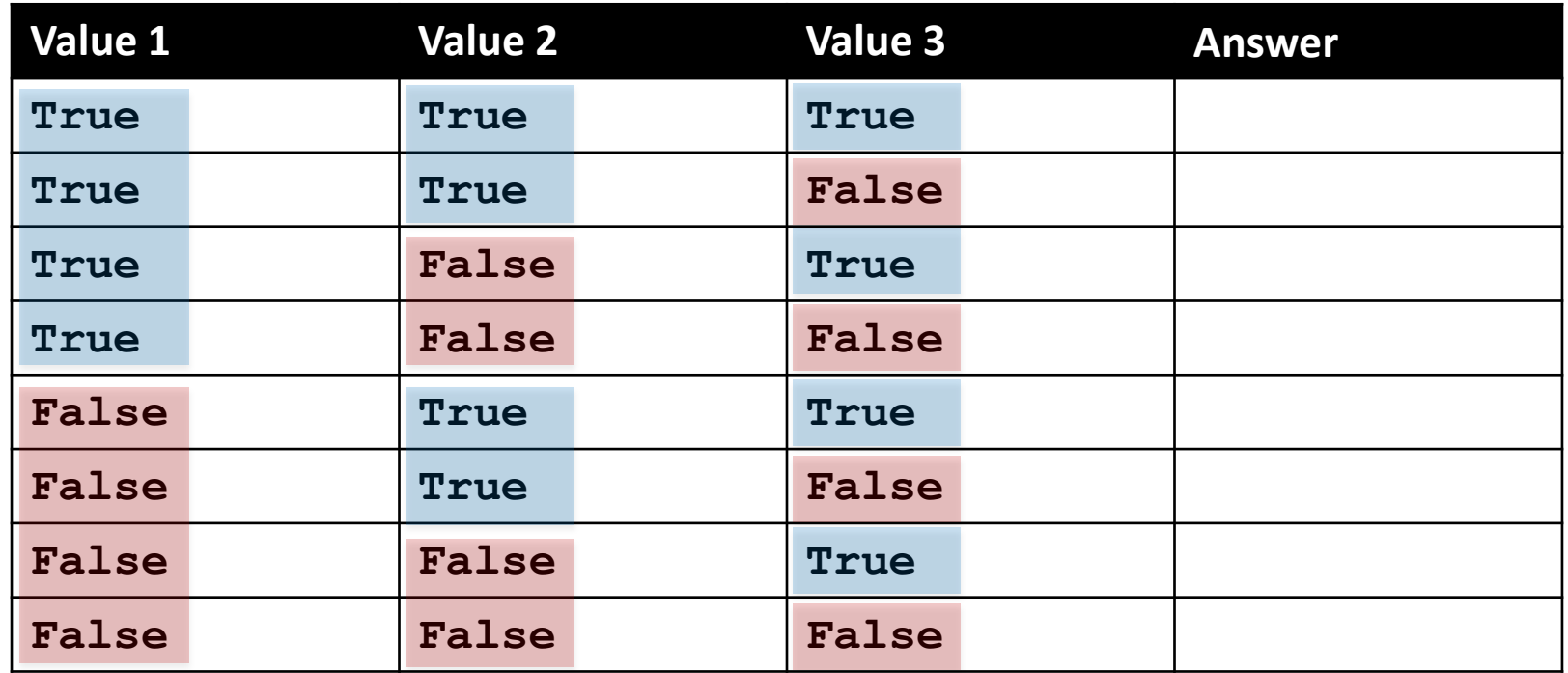

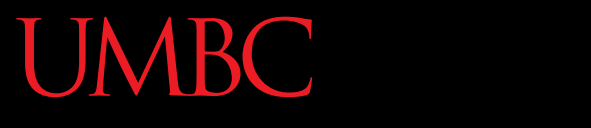

HONORS UNIVERSITY IN MARYLAND A N

#### "Short Circuit" Evaluation

www.umbc.edu

#### Short Circuit Evaluation

• "**and**" statements short circuit as soon as an expression evaluates to **False**

• "**or**" statements short circuit as soon as an expression evaluates to **True**

### Short Circuiting – **and**

- Notice that in the expression: **bool1 = a and (b or c)**
- If **a** is **False**
- The rest of the expression doesn't matter
- Python will realize this, and if **a** is false won't bother with the rest of the expression

#### Short Circuiting – **or**

- Notice that in the expression: **bool1 = a or (b or c)**
- If **a** is **True**
- The rest of the expression doesn't matter
- Python will realize this, and if **a** is true won't bother with the rest of the expression

#### More Practice

• Given:  $a = 4$  $b = 5$  $c = 6$  $d$  = True  $e = False$ **False**  $bool1 = d$  and  $(a > b)$ **bool2 = (not d) or (b != c) bool3 = (d and (not e)) or (a > b) bool4 = (a%b==2) and ((not d) or e) False True True**

#### More More Practice

• Given:  $a = 4$  $b = 5$  $c = 6$  $d$  = True  $e = False$ **True bool1 = (d + d) >= 2 and (not e) bool2 = (not e) and (6\*d == 12/2) bool3 = (d or (e)) and (a > b) True False**

### Decision Making

- So, why do we care about comparison operators and logical operators so much?
- We can use them to *control* how our program works and what code it runs

–We'll discuss this next time

#### Announcements

- Your Lab 2 is meeting this week! – Make sure you attend your correct section
- Homework 2 is out
	- Due by Monday (Feb 15th) at 8:59:59 PM
- Homework 2 is on Blackboard

– Complete Academic Integrity Quiz to see HW2

#### Practice Problems

• Evaluate these expressions – do them yourself before testing them in Python!

```
False and False
1 \equiv 1 \text{ or } 2 \equiv 1True and 1 == 1False and 0 == 0True or 1 == 1"test" == "testing"
not ("testing" == "testing" and "Zed" == "Cool Guy")
1 == 1 and (not ("testing" == 1 or 1 == 0))
                         "test" == 1
                         not (True and False)
                         not (1 == 1 and 0 >= 1)not (10 == 1 or 1000 == 1000)
                         not (1 <= 10 or 3 == 4)
                         1 >= 0 and 2 == 1
```
#### Practice Problems

- Create and fill out truth tables for the following Boolean expressions
	- Try it with and without using short circuiting!
	- **a or b or c**
	- **not a and not b**
	- **a or (b and not c)**
	- **a and (b or c) and not d**